### **Gliederung – Abstrakt - Kurs 4 Digitales Aufmaß**

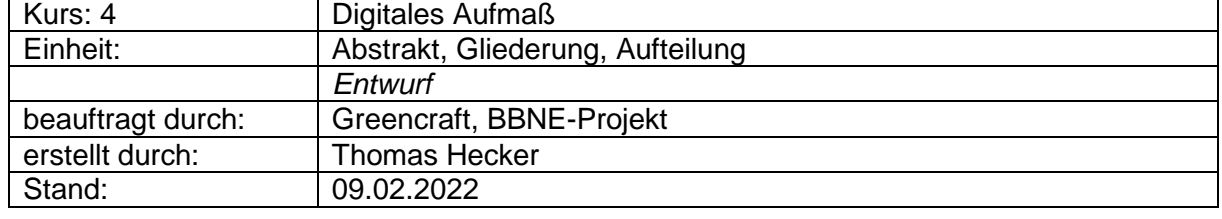

### **Berufsbildung für nachhaltige Entwicklung (BBNE-Projekt)**

### **Motivation**

Von der Bauplanung bis hin zur Leistungsabrechnung ist ein solides Aufmaß zwingend erforderlich. Analoge Verfahren hierfür sind bisher zeitaufwendig und vor allem im Altbau nicht immer leicht zu realisieren. Wenngleich herkömmliche Verfahren und Methoden, ein Aufmaß zu erstellen, je nach Einsatzbereich ihre Berechtigung haben, eröffnen digitale Technologien interessante Lösungswege. Digitales Aufmessen mittels Laserscanner ist eine effiziente und zukunftsweisende Alternative. Es zeigt sich bei komplexen Bauvorhaben, zum Beispiel im Sanierungsbereich, das digitale Lösungen Arbeitsschritte wesentlich vereinfachen können. Während bisher jedes Gewerk ein eigenes Aufmaß erstellte, können digitale Datensätze gemeinsam genutzt werden. Dies trägt dazu bei, genauer und effizienter zu arbeiten. Der Kurs gibt einen Überblick zu den Arbeitsschritten vom 3D-Laserscan bis hin zur Verarbeitung im CAD-Programm.

### **Inhalte**

Zahlreiche technische Entwicklungen verändern die Praxis des Aufmessens. Teilnehmenden wird in diesem Kurs einführendes Wissen zum aktuellen Stand der Technik vermittelt. Ein Schwerpunkt des Kurses ist das Aufmessen mittels 3D Laserscan. Medienbruchfreies Erstellen und Verarbeiten von digitalen Messdaten stellen einen weiteren Schwerpunkt des Kurses dar. Nutzungsmöglichkeiten und erforderlicher Aufwand für Anschaffung, Gebrauch und Wartung werden kritisch gegenübergestellt.

### **Schwerpunkte**

- Aufmaßmethoden im Überblick
- Funktion des 3D-Laserscanners
- Praktisches Arbeiten mit dem 3D-Laserscanner
- Vom Scan zur Punktwolke
- Betrachtung der Punktwolke im kostenlosen Viewer
- Messen und Abgleichen
- Verarbeitung im CAD-Programm
- Photogrammmetrie und Orthophoto

### **Ziele (Nutzen für den Teilnehmer)**

Digitale Aufmaße tragen wesentlich zur Effizienzsteigerung auf Baustellen bei. Jedes Gewerk fertigte bisher eigene Aufmaße für Angebot, Materialbestellung und Leistungsabrechnung. An diese Stelle tritt das digitale Aufmaß als Arbeitsgrundlage für alle am Bau beteiligten Gewerke. Messaufwand wird deutlich reduziert.

Der besondere Nutzen von digitalen Aufmaßen liegt in der hohen Präzession der Messungen. Planunterlagen von in Nutzung befindlichen, komplexen Raumstrukturen können deutlich vereinfacht erstellt werden. Gut geeignet für alte, große oder denkmalgeschützte Gebäude.

Der Teilnehmer erfährt, welche Voraussetzungen für den professionellen Einsatz von Laserscannern erfüllt sein müssen und für wen sich die Befassung mit dieser Technik im eigenen Unternehmen wirklich lohnt.

# **Didaktische Hinweise, Konzept und praktische Übungen**

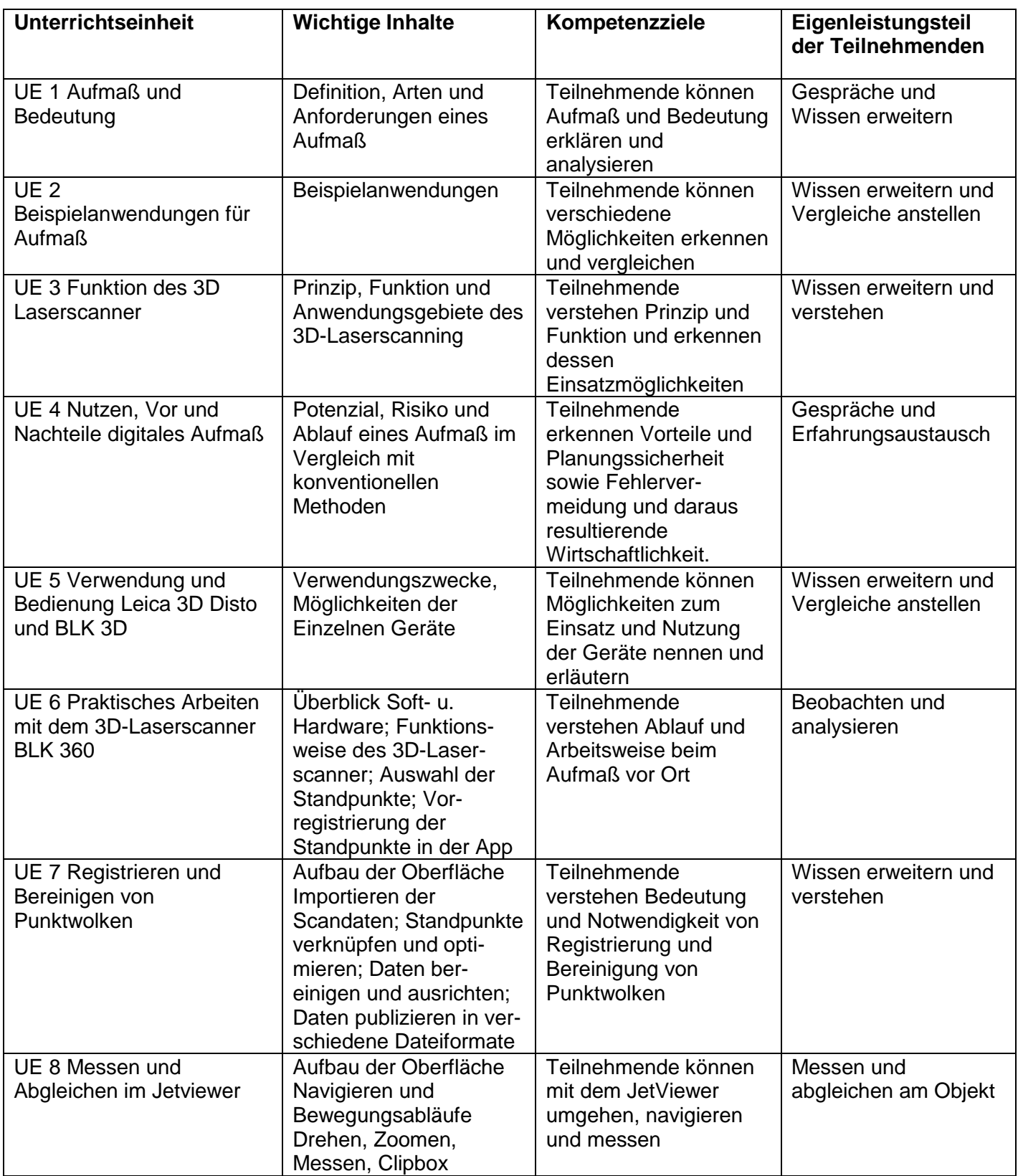

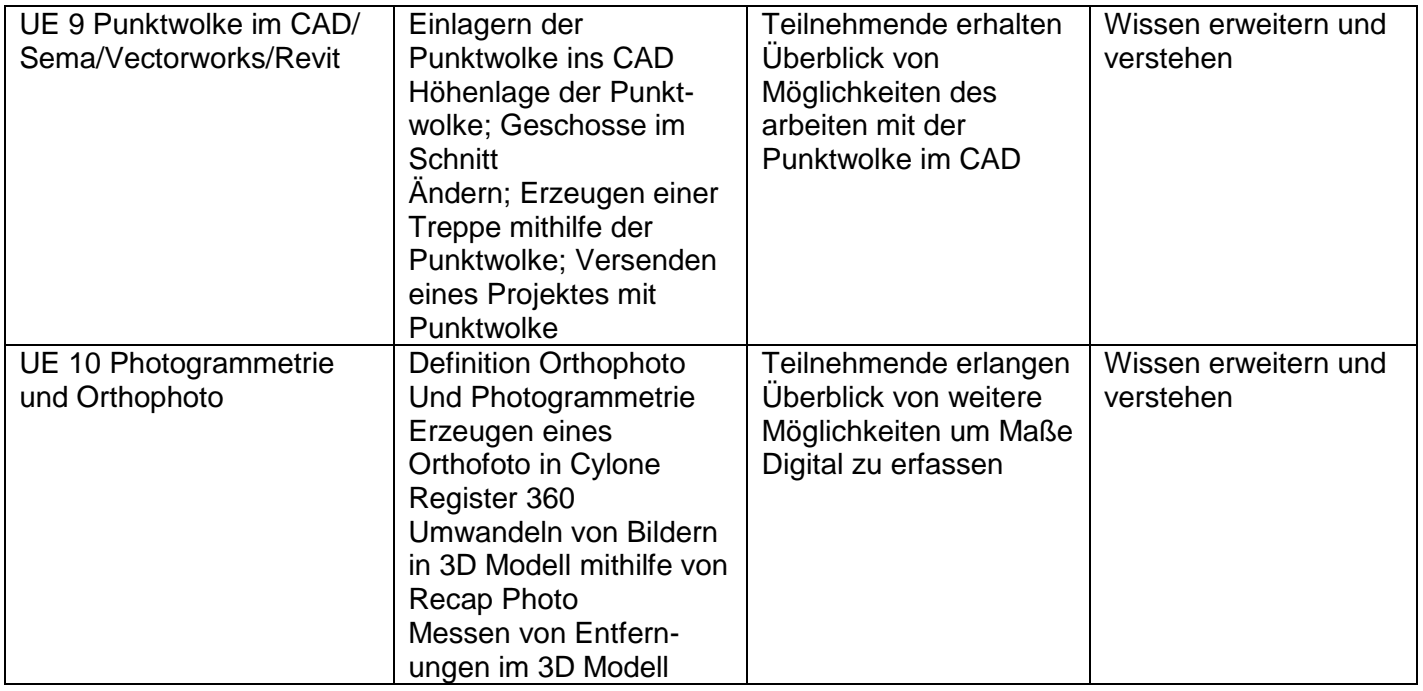

Tabelle 1: Umsetzungsplan für Inhalte

## **Gliederung und zeitliche Aufteilung**

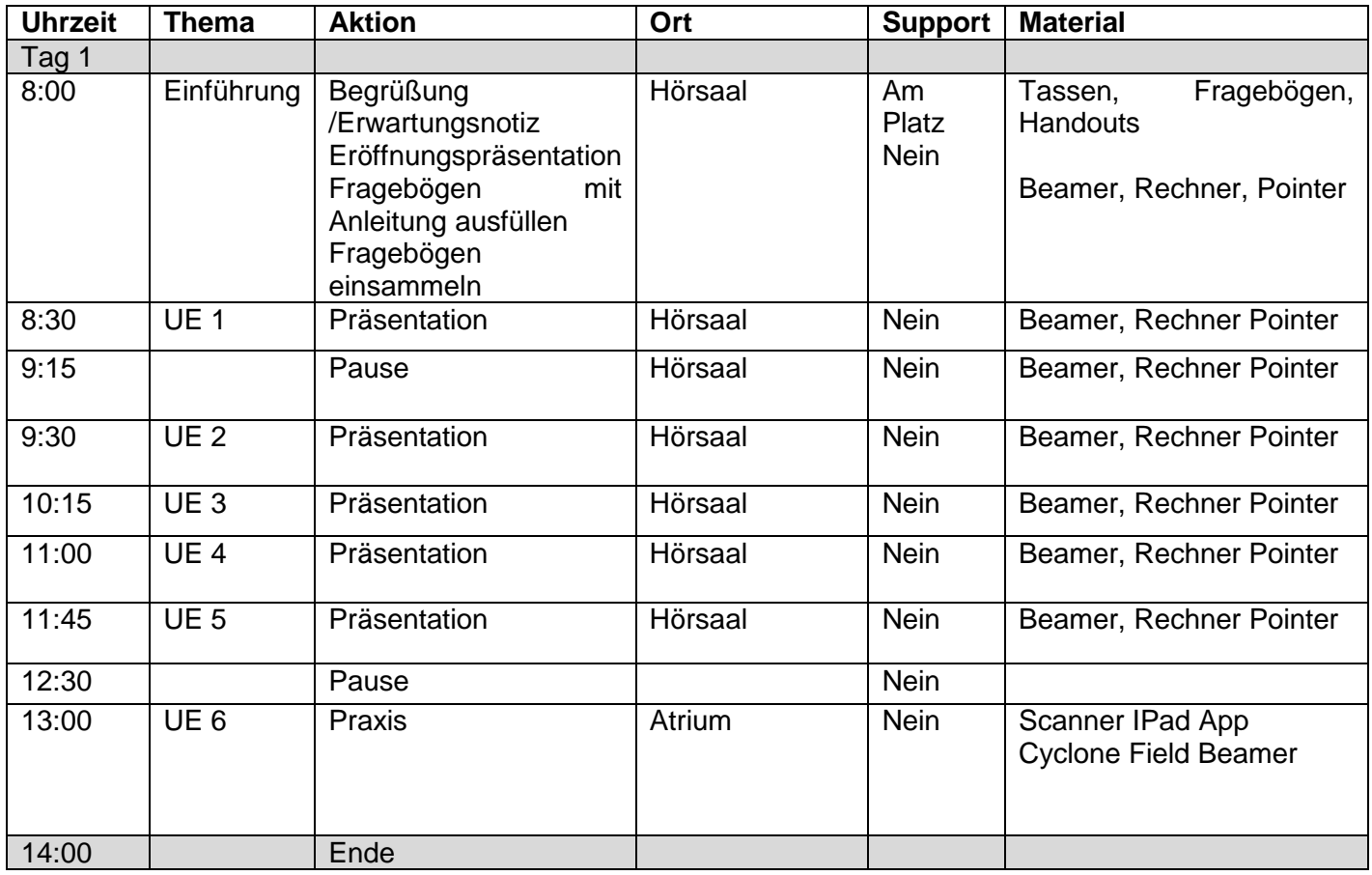

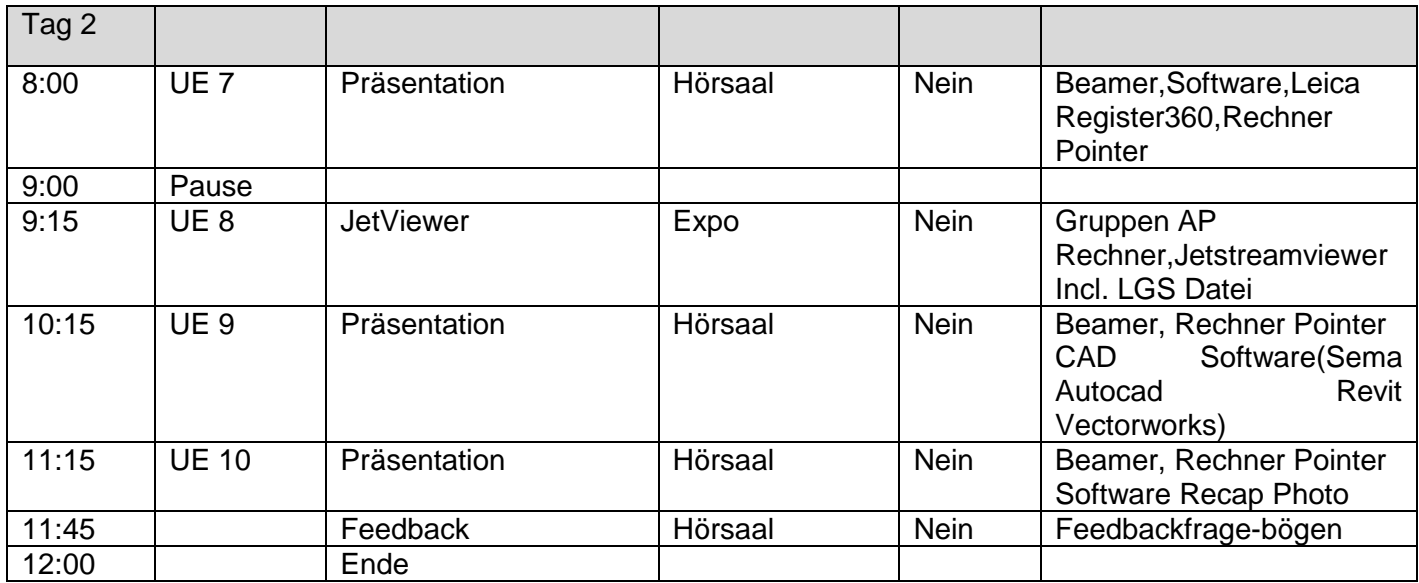

### Tabelle 2: Gliederung und Sicherstellung

### **Darstellung der Dozentenqualifikation**

Für alle im Rahmen des Projektes "Greencraft – Grünes Handwerk Thüringen" konzipierte Module werden folgende Anforderungen an Dozierende empfohlen:

- pädagogische und fachliche Eignung
- umfassende Kenntnisse zu den Möglichkeiten und Techniken des analogen und digitalen Aufmessens sind für die Vermittlung der Kursinhalte zwingende Voraussetzung
- umfassende Kenntnisse im Umgang mit CAD Software (Cyclone Register, Sema, Autocad, Revit, Vectorworks)
- möglichst mehrjährige berufspraktische oder berufstheoretische Erfahrung
- Befähigung, Fachthemen didaktisch und methodisch für eine zielgruppenspezifische Lehre aufzubereiten
- möglichst nachgewiesene Erfahrung als Dozierender

Unabhängig von dieser Empfehlung sind bei Nutzung der Kursinhalte im Rahmen von Berufsund Weiterbildung die generell geltenden Anforderungen an die nachzuweisende Eignung der Lehrenden zu beachten.

#### **Darstellung der Zielgruppe**

Alle im Rahmen des Projektes "Greencraft – Grünes Handwerk Thüringen" konzipierten Module richten sich an das Handwerk sowie industrielle Baubranchen und relevante Branchenfelder wie Bauplanung, Bauhandel etc. Die Zielgruppe ist zweigeteilt. Zum einen handelt es sich um Jugendliche und junge Erwachsene, welche sich in einer Aus- oder Weiterbildung befinden. Die zweite Teilnehmergruppe ist das Ausbildungspersonal sowie Fachkräfte im Handwerk – Junghandwerker, Fachkräfte, Meister. Alle Kurse sind darauf ausgerichtet, an den Schnittpunkten von Ökologie, Ökonomie und Sozialem ein Bewusstsein für zukunftsfähiges Handeln im Kontext des eigenen Wirkungsumfeldes herbeiführen. Für die Kursteilnahme gibt es keine Zugangsvoraussetzungen und -beschränkungen.